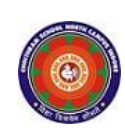

#### **CHOITHRAM SCHOOL NORTH CAMPUS LESSON PLAN-5 SUBJECT - COMPUTER TOPIC – More on MS PowerPoint 2010 CLASS - V**

**BRIEF DESCRIPTION OF THE CHAPTER:** Children will learn about Microsoft PowerPoint 2010 which is a program that allows creating interesting and exciting presentations.

## **LEARNING OBJECTIVES:**

Students will learn about

- ☞ Slide layout
- ☞ Inserting WordArt
- ☞ Inserting pictures
- ☞ Inserting SmartArt
- ☞ Slide views

### **SPECIFIC OBJECTIVES:**

This lesson will enable the students to –

**SP1-** Introduce slide layout as arrangement of text, image, ClipArts, charts, etc. on a particular slide. Share with the students the names of some commonly used slide layout options. (K)

**SP2-** Demonstrate to the students the steps involved in changing the slide layout. (U)

**SP3-** Tell the students that just like in Word document, WordArt can be added in a PowerPoint slide also. (U)

**SP4-** demonstrate to the students that ClipArts and Pictures from other files can also be added to a slide just like those inserted in MS Word. (U)

**SP5-** Introduce SmartArt as a diagrammatic representation of some information. Tell the students about different types of SmartArt diagrams and the situations when each of them is used.  $(K)$ **SP6-** Explain to the students the names of different types of slide views in MS PowerPoint covering Normal View, Outline View, Slide Sorter View and Reading View. (U)

### **BEHAVIOURAL OBJECTIVES:**

This lesson will enable the students to **B1-**to create attractive presentations. (SY)

# **ACTIVITIES – For the better understanding of the topic following activity will be conducted**

**A1-**Create a MS PowerPoint presentation on any topic using SmartArt. (AP)

**WRITTEN WORK:** Book exercise will be discussed and shared with the students.

### **ASSESSMENT**:

**–**

Observation during the practical and class observation.

To check the understanding of the topic, assessment will be conducted.

#### **LEARNING OUTCOMES:**

Students will

**L1-** Learn about Slide layouts, SmartArt and different views in PowerPoint. (U)

### **Placement of objective, Instructional Activities and Assessment**

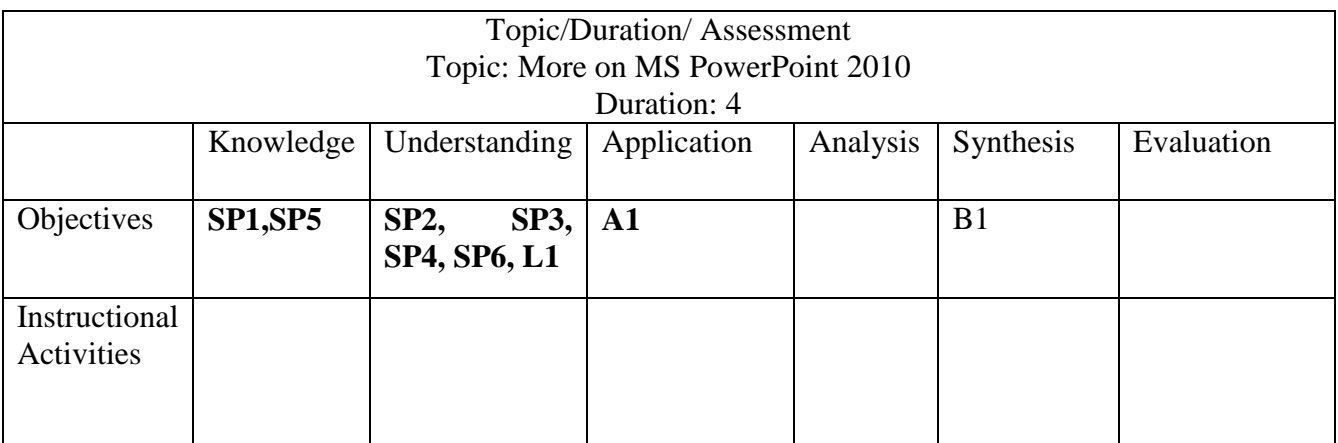

### **REVIEW OF THE LESSON PLAN**

# **(TO BE DONE WHEN THE LESSON PLAN GETS OVER)**

**Problem faced –**

**Success-**

**Failure-**

**Real Learning Outcomes**

**ELO-**

### **Student's response/participation**

**Teacher's Learning**

**TO INCORPORATE IN TERM 2-**